**Tommy Pauly & Chris Wood**

# **Rate-Limited Issuance**

- Rate-limiting is a common part of fraud prevention and anonymous access
- It also often relies on tracking cookies or client IP addresses
	- A common way to implement this is with "token buckets"

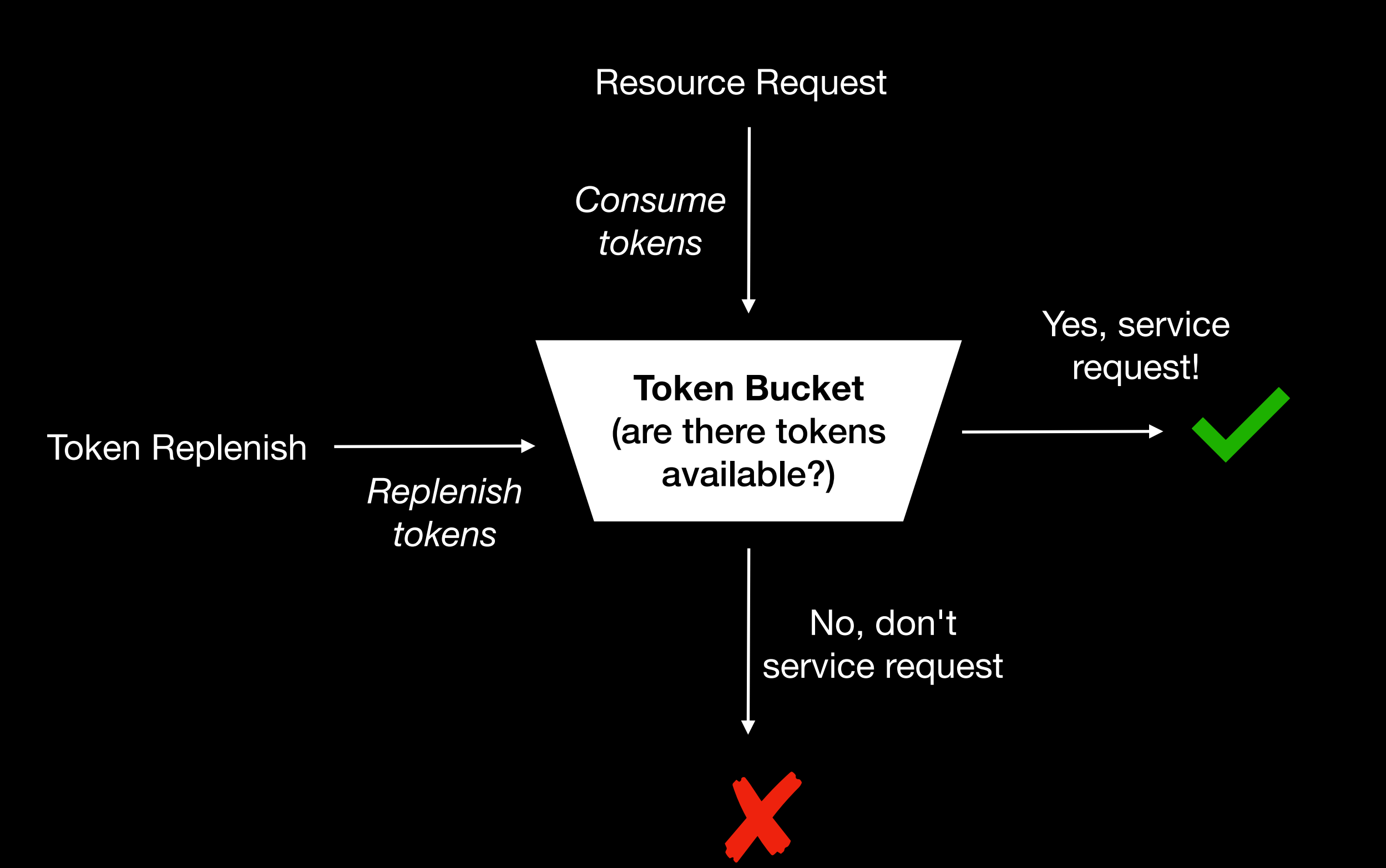

### **Token buckets Status quo rate-limiting**

### Resource Request

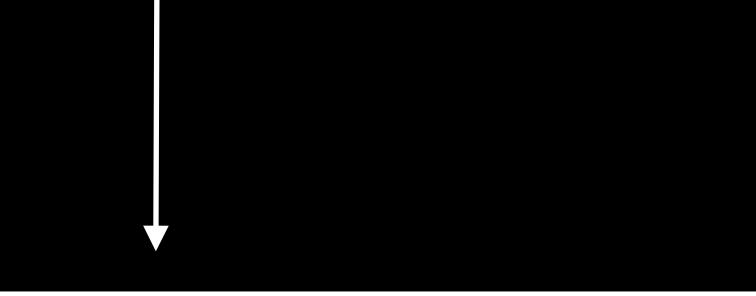

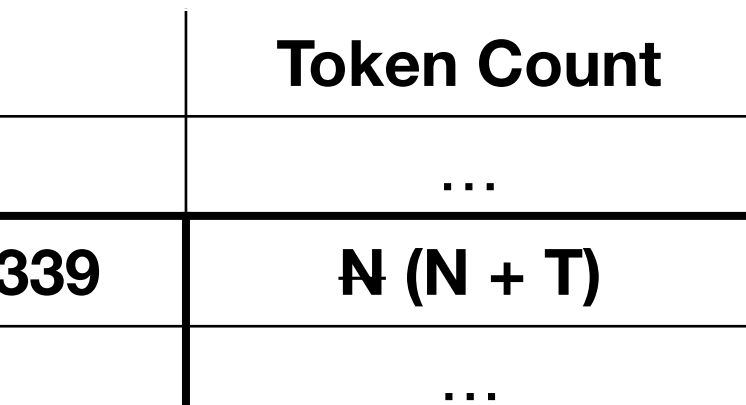

No, don't service request

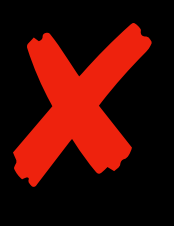

Yes, service request!

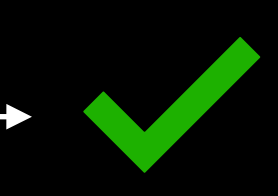

**Token Bucket**  Token Replenish **Mapping** …. … **12501230103** …. … 1. Identity request bucket 2. Increment count by number of tokens

### **Token buckets Status quo rate-limiting**

### **Token Bucket**

### Resource Request

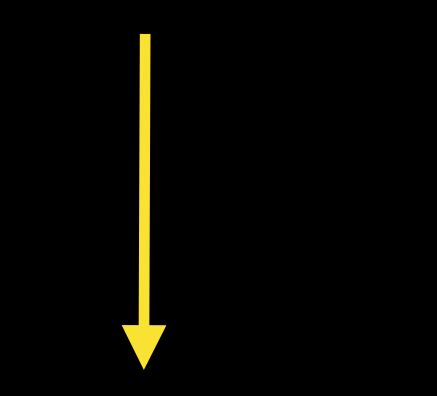

No, don't service request

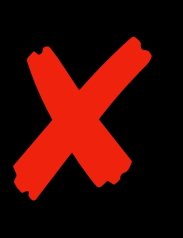

Yes, service request!

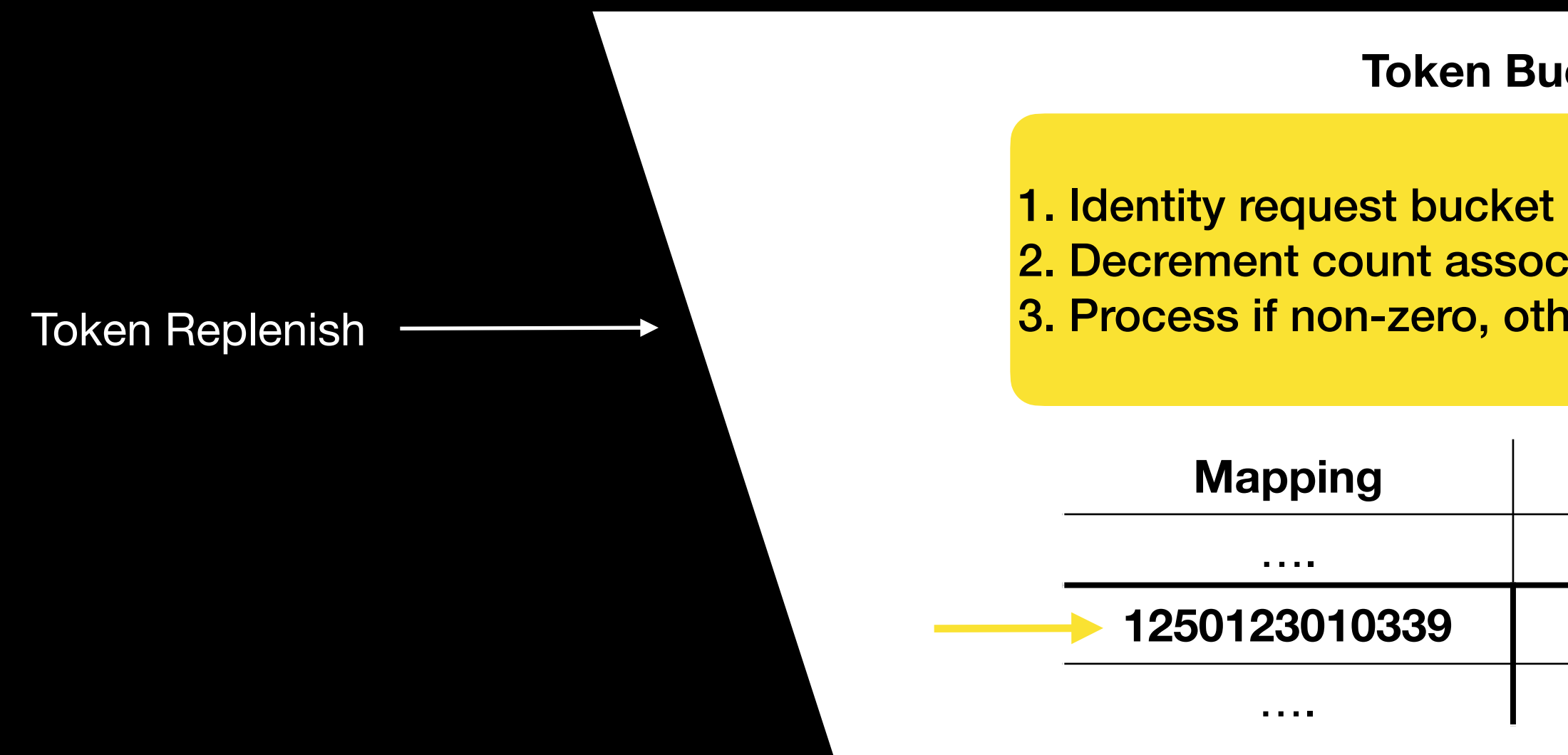

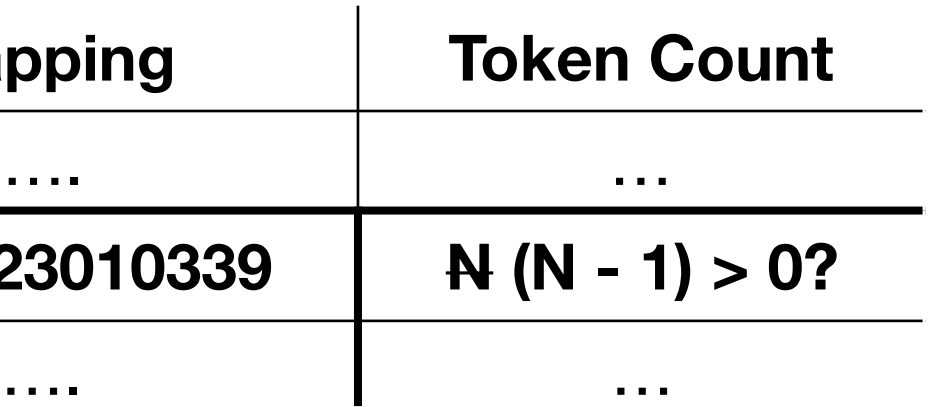

2. Decrement count associated with bucket 3. Process if non-zero, otherwise discard

### **Token buckets Status quo rate-limiting**

Existing rate-limiting schemes break down when clients have more privacy (*shared rate-limiting buckets*)

- - **Proxies**
	- VPNs
	- Shared IPs on public networks
- A basic Privacy Pass token isn't always enough
	- Attests to the fact that a device or user passed some check
	- metered paywall)
	- Degenerates to blocking access

Does not prevent that legitimate device or user doing too many actions (click farm, or abuse of

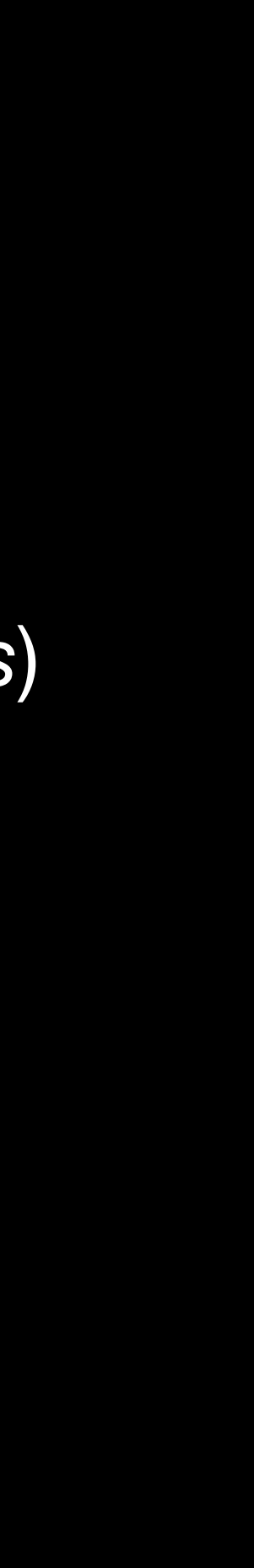

## **Why Privacy Pass?**

Replaces captcha for improving confidence in user

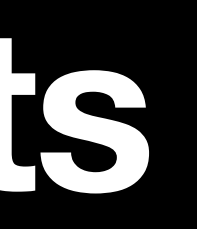

### **Private Token variants**

### Attests to user/device legitimacy **+ access rate below threshold**

Basic Token (OPRF, RSA Blind Signature)

Attests to user/device **legitimacy** 

### Rate-Limited Token (RSA Blind Signature)

Adds mitigations against a device in a click farm

Allows metered paywall access

Rate-limited tokens *extend* the basic issuance protocol with new properties:

- 1. Attester maintains counters for client + anonymized origin
	- Attesters learn *stable mapping* between per-client secret and per-origin secret, without learning only per-origin information
- 2. Issuer provides a rate limit to enforce when issuing tokens
	- Issuers learn origin associated with a token challenge, encrypted with HPKE
- 3. Attesters fail requests if the per-origin rate limit is exceeded

Rate-limited tokens *extend* the basic issuance protocol with new properties:

1. Attester maintains counters for client + anonymized origin

- Attesters learn *stable mapping* between per-client secret and per-origin secret, without learning only per-origin information
- 2. Issuer provides a rate limit

- Issuers learn origin associated with a token challenge, encrypted with HPKE
- 3. Attesters fail requests if the per-origin rate limit is exceeded
- 
- 

This is the main challenge for the protocol

The "token buckets" used for rate limiting now are "**private** token buckets" maintained on the attester

A stable mapping is a deterministic function between per-client and per-origin information,

The mapping is used to enforce rate limits based on individual clients for individual origins

- e.g., F(client secret, origin secret)
- 
- Attester uses mapping as index into data structure tracking per-client state

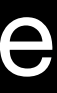

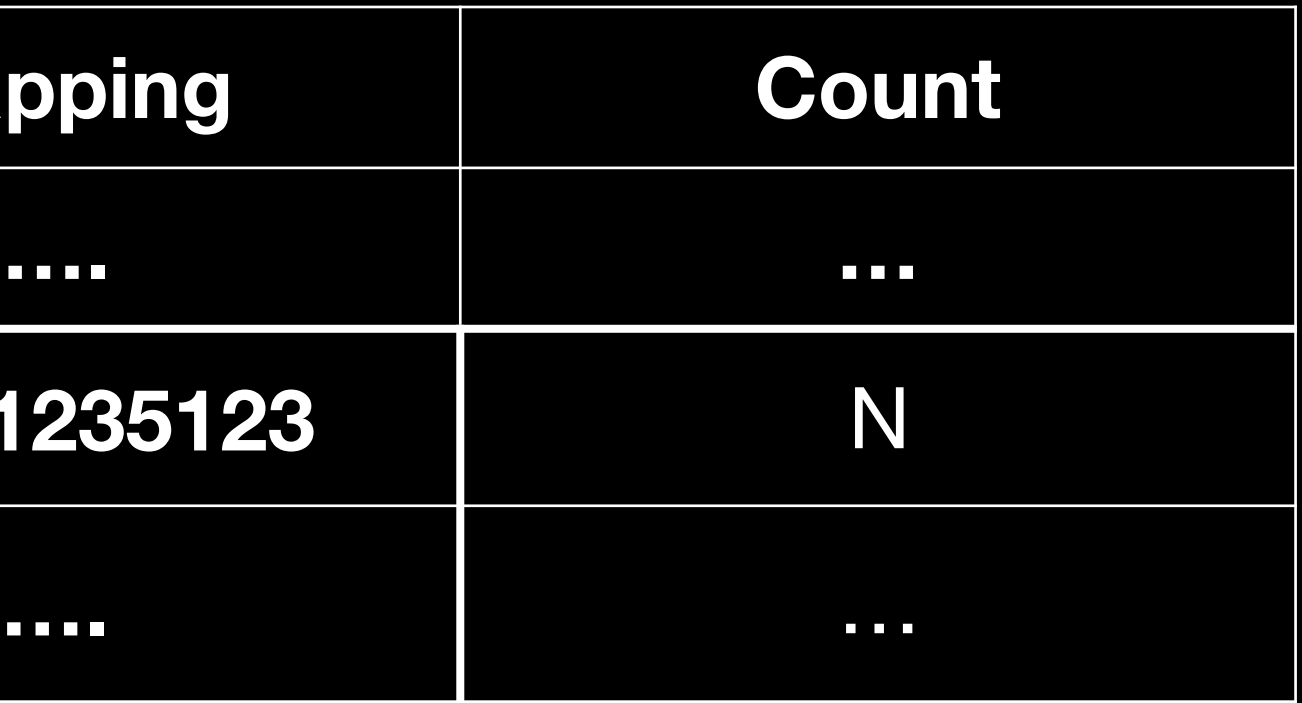

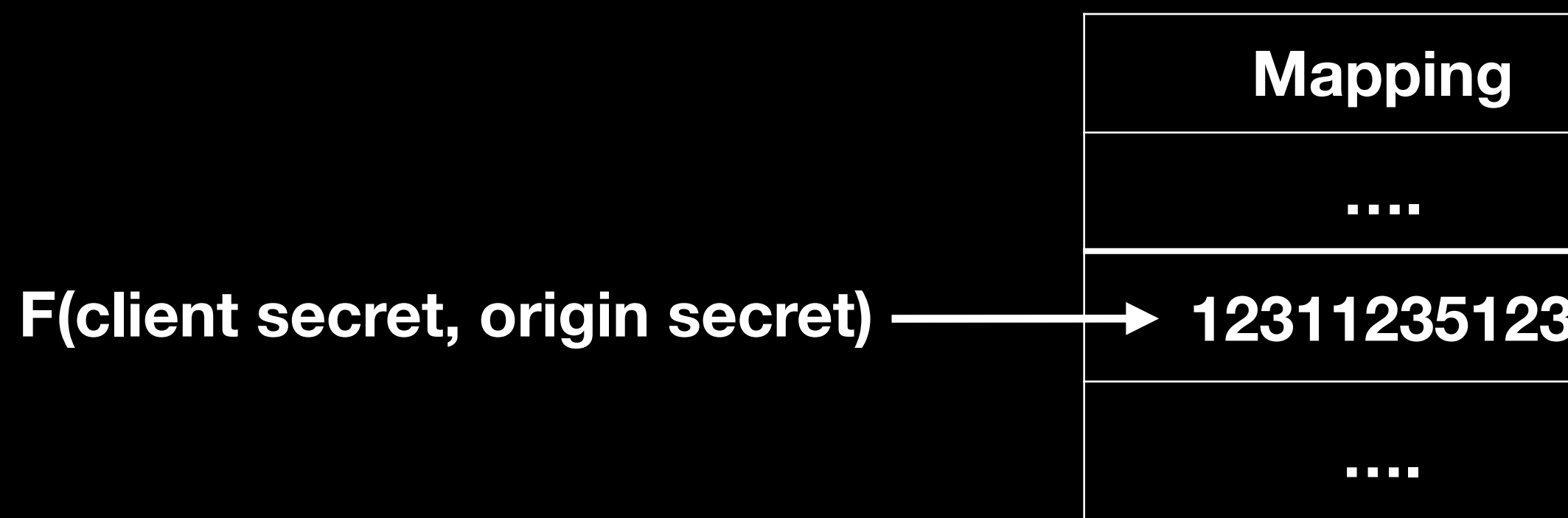

### **Attester state**

### Attester

## **Stable Mappings and Rate Limits**

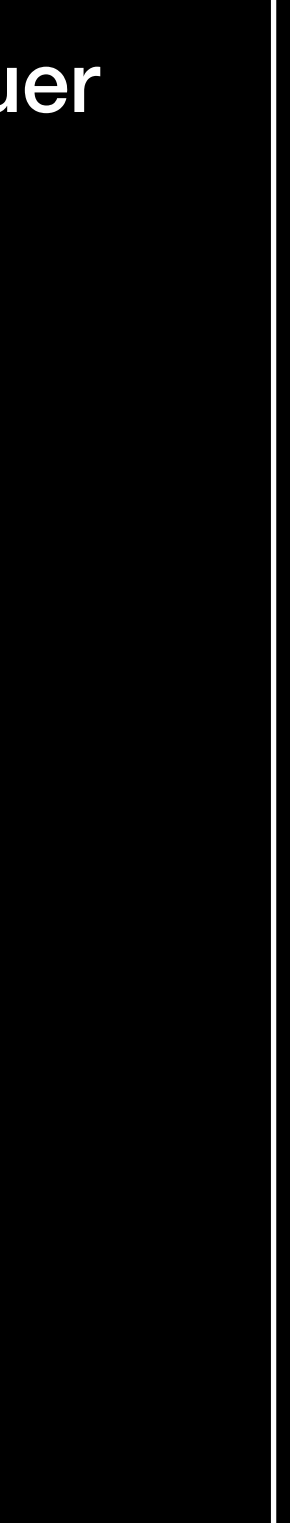

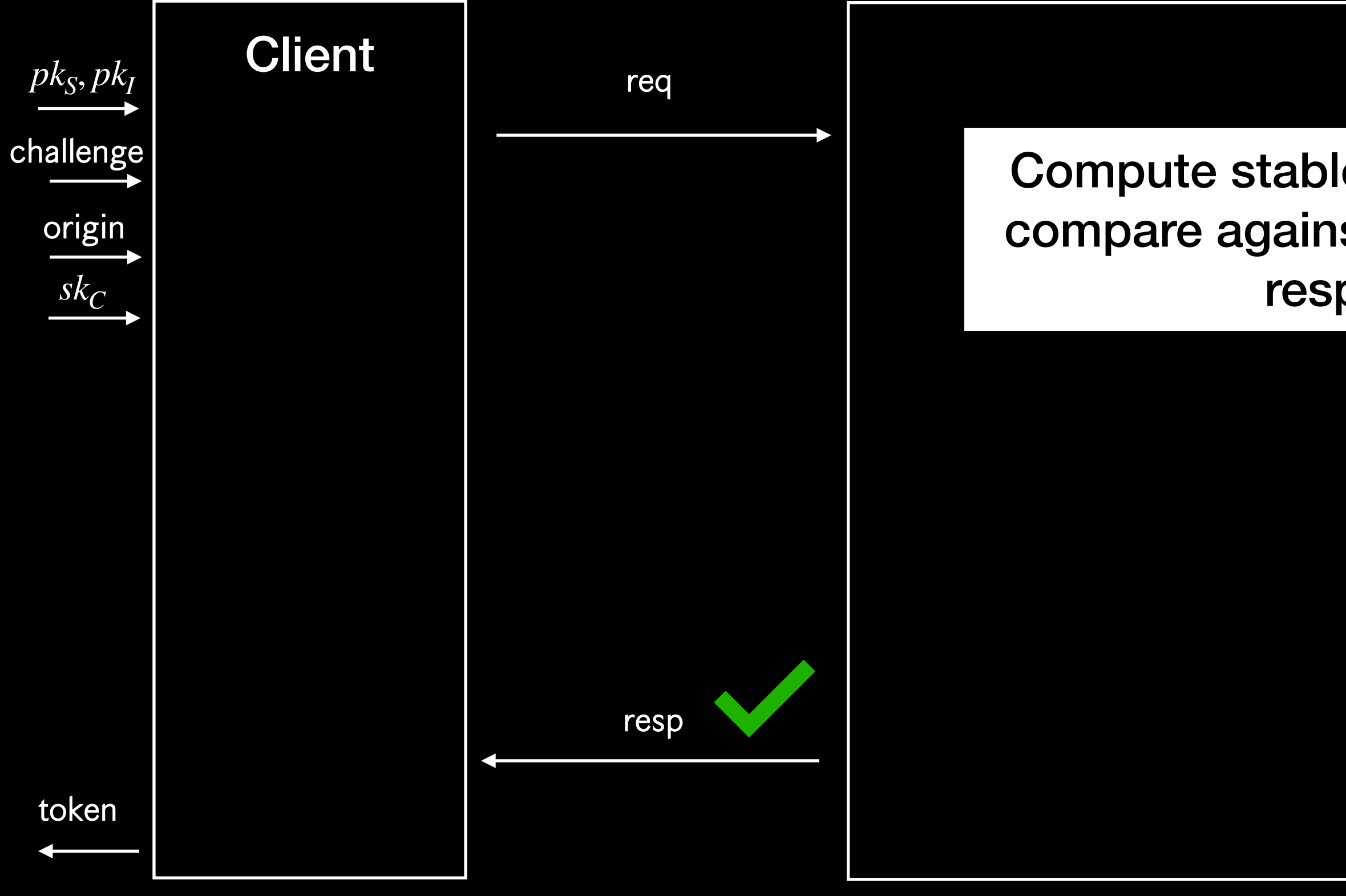

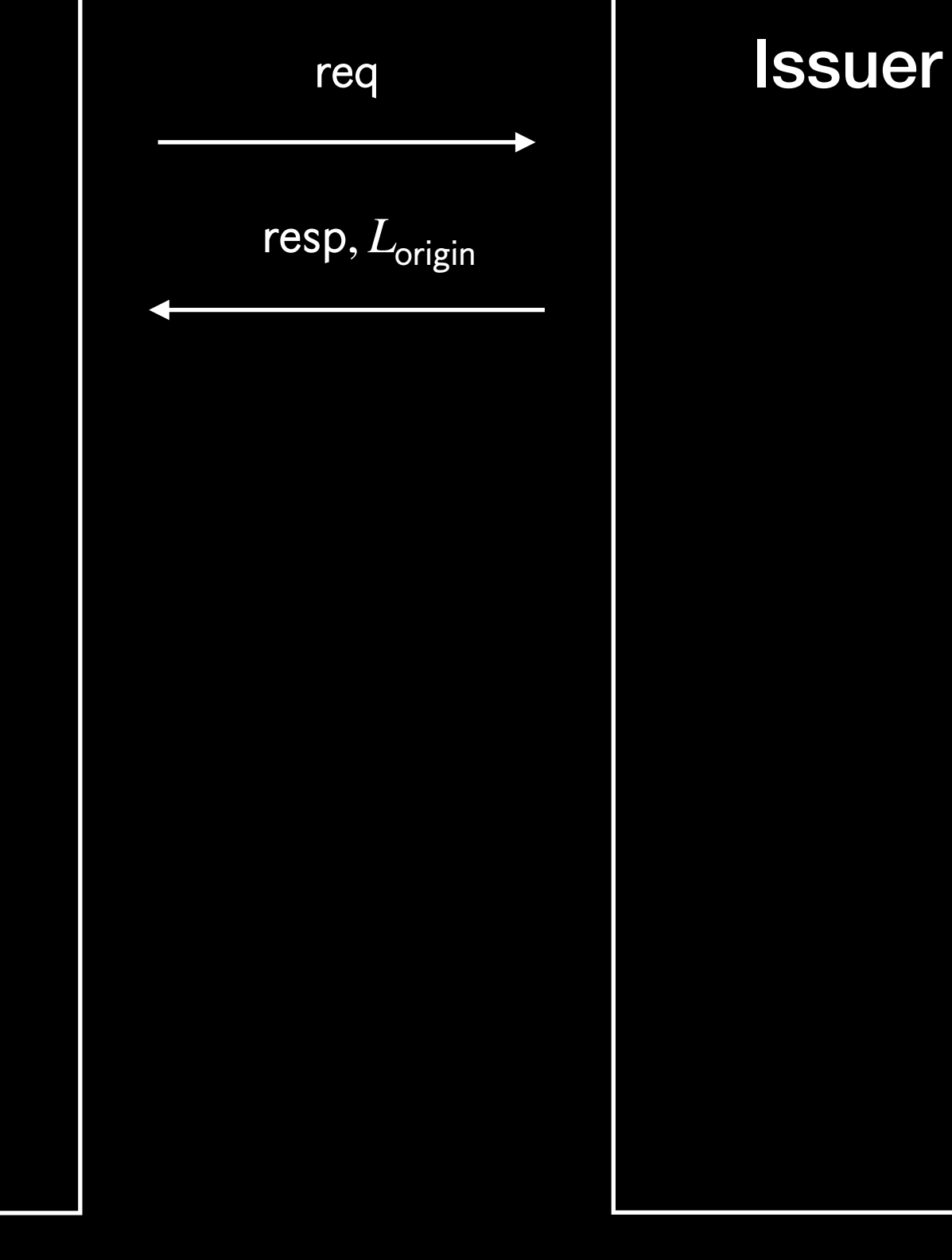

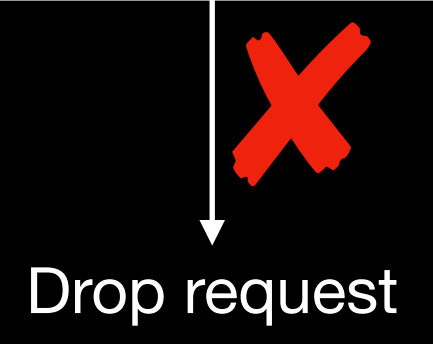

Compute stable mapping, decrement count, compare against origin limit, accept or reject response accordingly

## **Stable Mappings and Rate Limits**

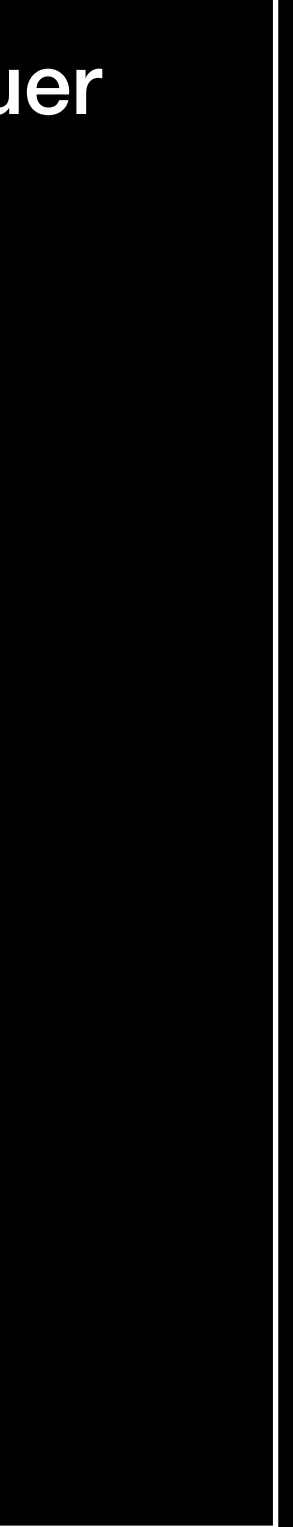

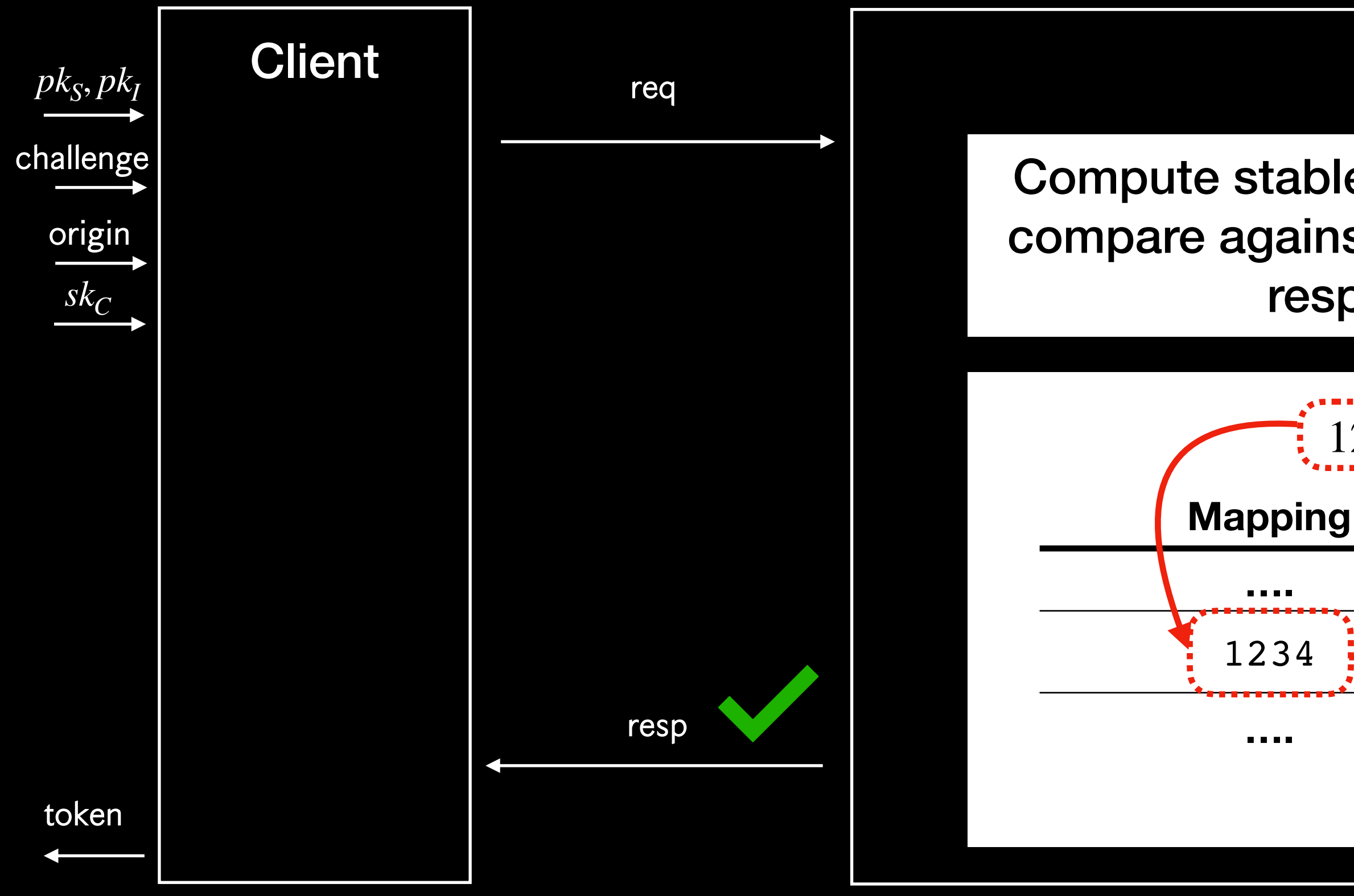

### Attester Issuer req Compute stable mapping, decrement count,  ${\sf resp}, L_{\sf origin}$ compare against origin limit, accept or reject response accordingly  $1234 \div F$ (client, origin) **Mapping**  $\qquad$  Count **…. …**  $1234$   $\longrightarrow N-1$ **….** …  $N - 1 < L_{\text{origin}}$

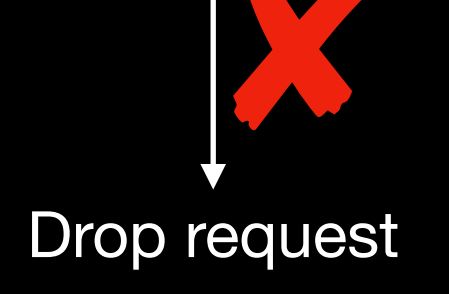

### **Current Status**

mapping

Requires split deployment model for meaningful privacy

### Builds on [signature schemes with key blinding](https://datatracker.ietf.org/doc/html/draft-dew-cfrg-signature-key-blinding) for private computing the stable

- 
- Several interoperable implementations exist and security analysis is underway

# Is the WG interested in adopting this draft?

# Backup

Rate-limited tokens *extend* the basic issuance protocol with new properties:

1. Attester maintains counters for client + anonymized origin

- without learning only per-origin information
- 2. Issuer provides a rate limit
	-
- 3. Attesters fail requests if the per-origin rate limit is exceeded

• Attesters learn *stable mapping* between per-client secret and per-origin secret,

Can we use an OPRF to compute this?...

Issuers learn origin associated with a token challenge, encrypted with HPKE

### An OPRF protocol computes *F*(*k*, *x*) for per-origin *k* and per-client *x*

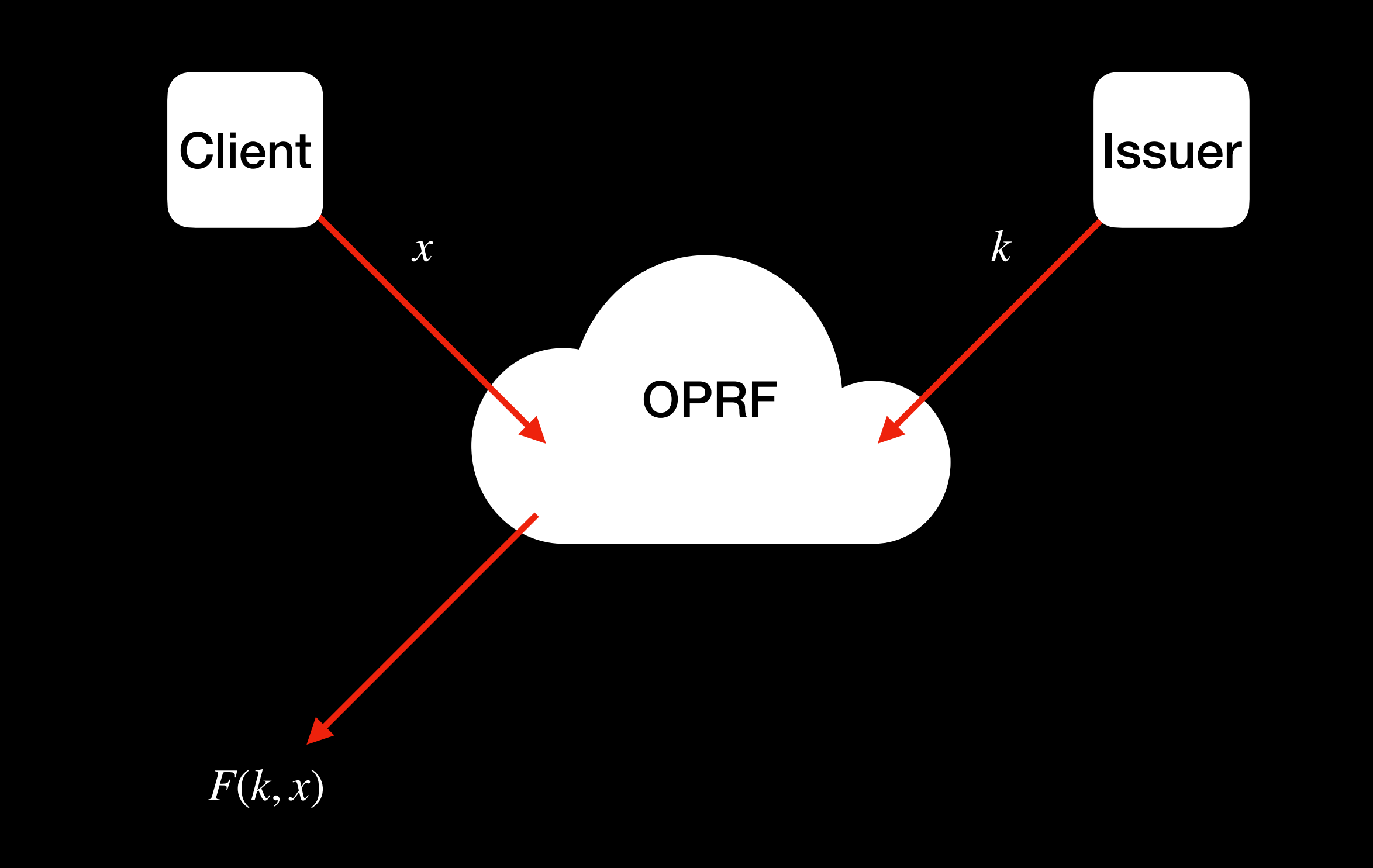

### Clients can encrypt the origin identifier under the Issuer's public key

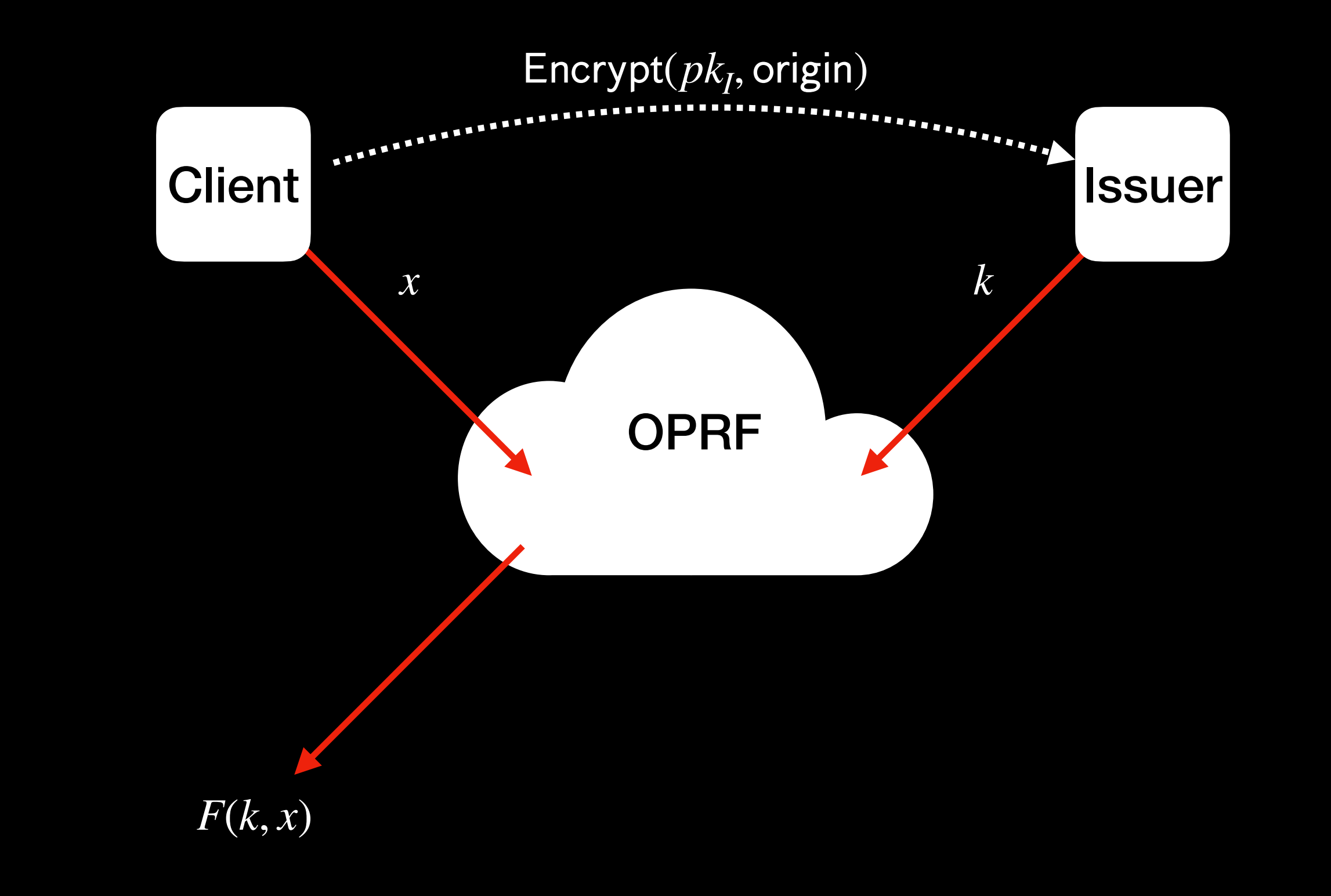

An Attester can relay the encrypted origin name and complete the OPRF

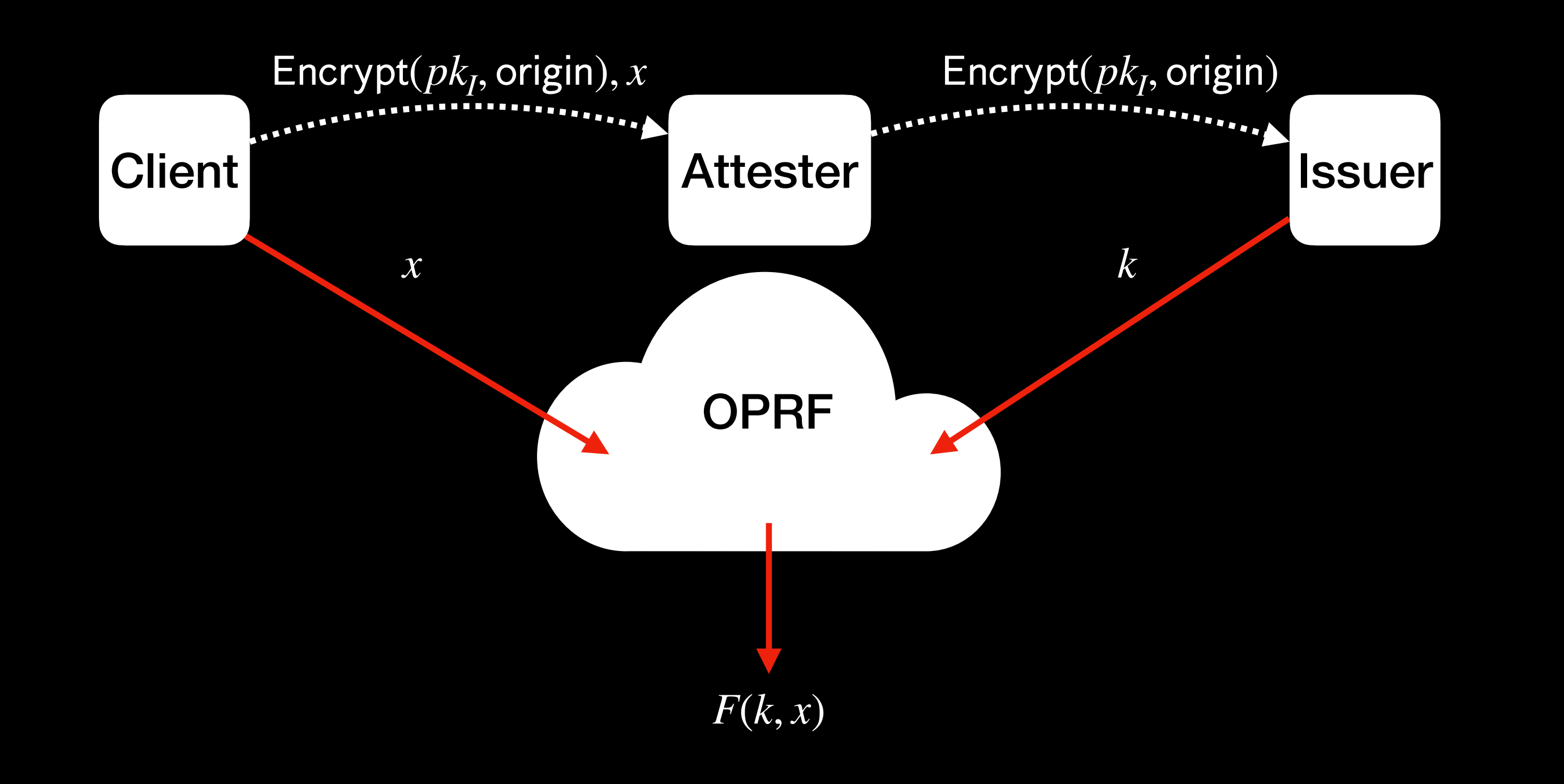

… Attester can perform a dictionary attack to learn *F*(*k*, *x*)

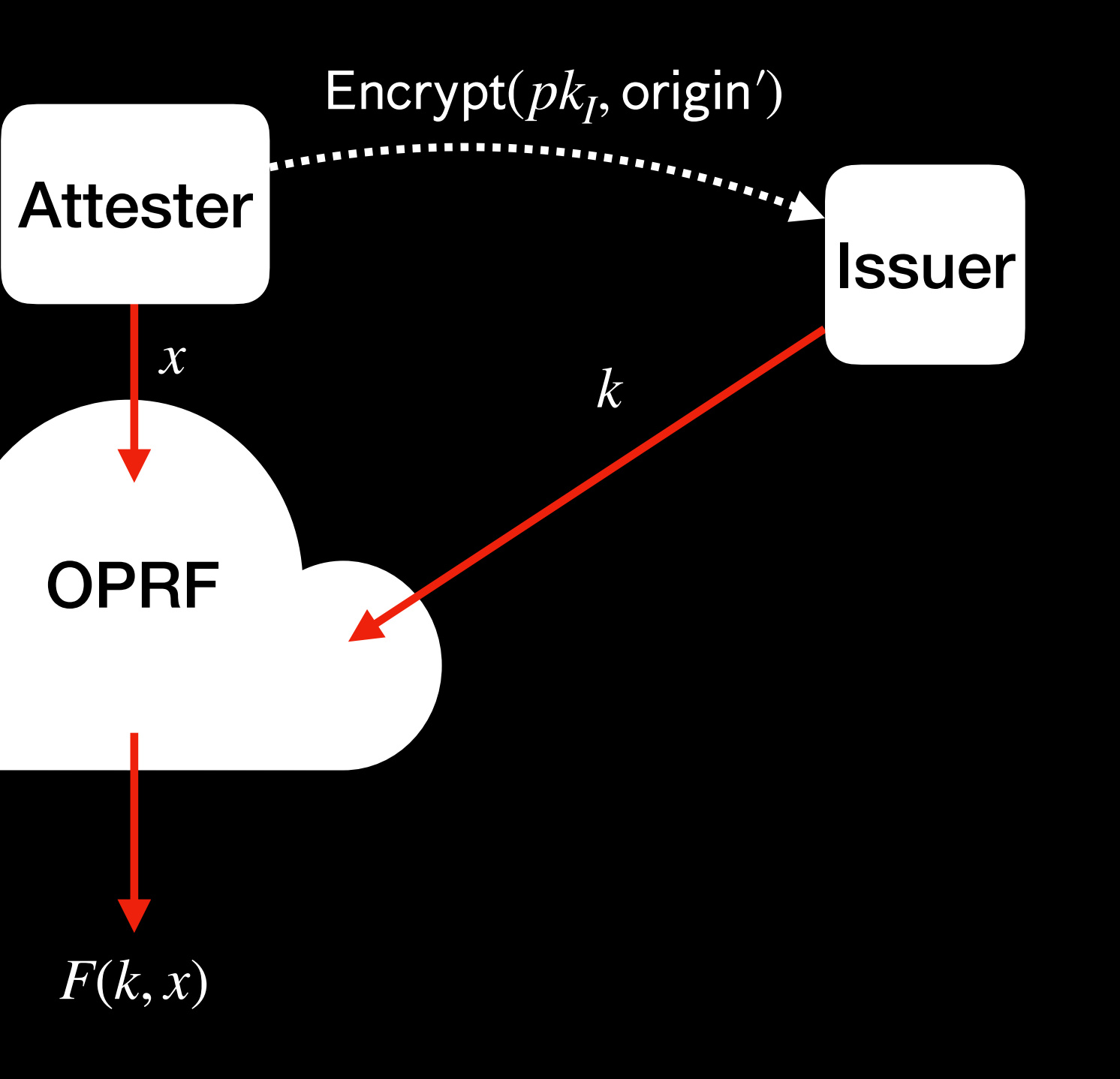

Rate-limited tokens *extend* the basic issuance protocol with new properties:

1. Attester maintains counters for client + anonymized origin

- without learning only per-origin information
- 2. Issuer provides a rate limit

**EXAMPLE 15 Issuers learn origin assoc** by the with a total and the per-client secret. An OPRF alone isn't sufficient because of dictionary attacks. Computation of the mapping requires proof of ownership for the per-client secret.

• Attesters learn *stable mapping* between per-client secret and per-origin secret,

3. Attesters fail requests if the per-origin rate limit is exceeded

## **Signature Scheme with Key Blinding**

- Extend digital signature schemes with two functionalities for *signing requests*
	-

BlindPublicKey and UnblindPublicKey: Given public key and secret blind, produce *blinded public key* 

BlindKeySign: Sign message with secret key and secret blind

**Draft specification**: **<https://datatracker.ietf.org/doc/draft-dew-cfrg-signature-key-blinding/>**

### *UnblindPublicKey(BlindPublicKey(pkS, skB), skB) = pkS*

*Verify(BlindPublicKey(pkS, skB), msg, BlindKeySign(skS, skB, msg)) = true*

## **Detour: Signature Scheme with Key Blinding**

Use signature public key blinding to compute an OPRF\*

and let skR be a random client-generated blind per request

- 
- Let skC (skO) be the per-Client (per-Origin) secret with public key pkC (pkO),
	-
	- *= Hash(pkC, Unblind(Blind(Blind(pkC, skR), skO), skR))*

**\*** Security analysis is underway and results will be published in before IETF 114

 *F(skC, skO) = Hash(pkC, Blind(pkC, skO))* 

Close -- but not identical -- to the OPRF construction in **[draft-irtf-cfrg-voprf](https://datatracker.ietf.org/doc/html/draft-irtf-cfrg-voprf#section-3.3.1)**

24

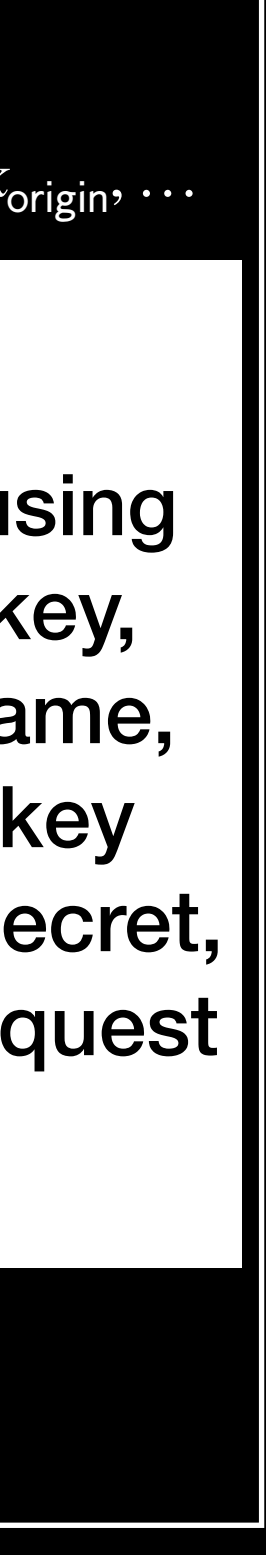

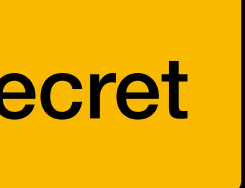

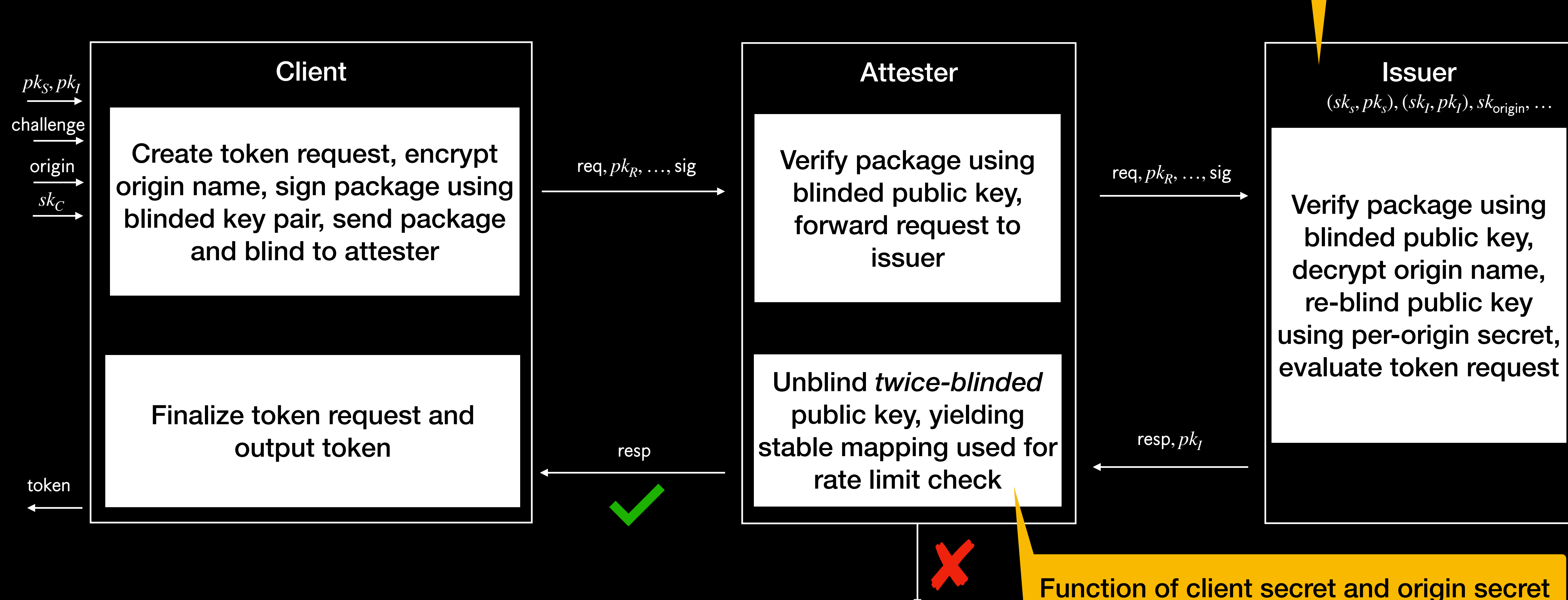

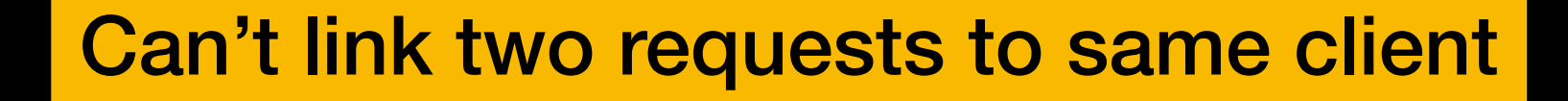